## Chapter 5 – "The" shell

September 27, 2016

K ロ ▶ K @ ▶ K 할 ▶ K 할 ▶ | 할 | ⊙Q @

# Understanding the parts of the command line

- $\blacktriangleright$  Executing a command
- $\triangleright$  Standard input and output
- $\blacktriangleright$  Redirection
- $\blacktriangleright$  Pipes
- $\blacktriangleright$  Background versus foreground
- $\blacktriangleright$  Globs
- $\blacktriangleright$  Built-ins

### Simple execution

CMD [ARG] [ARG] ... [RETURN]

 $\triangleright$  Where do we find "commands"? Either built-in, absolute path, relative path, or via "\$PATH"

K ロ ▶ K @ ▶ K 할 ▶ K 할 ▶ | 할 | © 9 Q @

### Arguments and options

- $\triangleright$  We have a sequence with shell interpretation. The shell first parses the command, expanding "metacharacters" and variables
- $\triangleright$  Then it tries to execute the simple command (we will get to compound commands expressing iteration and alternation (like "while" and "if") later)
- $\blacktriangleright$  Then, if this is a simple binary, bash does a fork(2), then the child does an execve(2) of the new binary; the execve(2) sets up the child process's stack with these arguments.
- It's then up to the process to work through these arguments.

**KORKAR KERKER E VOOR** 

### The common case

- $\triangleright$  The most common case for execution is
	- First, do a "getopt(3)" to parse out the options
	- $\triangleright$  Then work through any remaining tokens, treating them as arguments

**K ロ ▶ K @ ▶ K 할 X X 할 X → 할 X → 9 Q Q ^** 

### The common case

- $\triangleright$  Usually a process receives three file descriptors: 0, 1, and 2, which are conventionally interpreted as standard input, standard output, and standard error.
- It is very common (though certainly not requisite) to use libc buffering over these file descriptors.

**K ロ ▶ K @ ▶ K 할 X X 할 X → 할 X → 9 Q Q ^** 

## Editing the command line

 $\triangleright$  Very common these days; in the Unix world, generally the "readline" library is used for this (and its default editing bindings are those of emacs.)

#### ▶ You can use "|" to pipe stdout to stdin between processes.

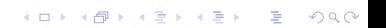

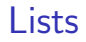

- $\blacktriangleright$  In shell-speak, a "list" is a sequence of commands and pipes separated by by these metacharacters:
- ; && ||
	- ▶ Some shells (notably Bash) list the "background" operator & among these.

## Globs

- $\triangleright$  As mentioned earlier, globs are created by "metacharacters", somewhat resembling traditional regular expression syntax. The canonical implementation is in libc (see glob(3).)
- \* ? [ {
	- $\triangleright$  There's a whole concepts manpage glob(7) describing all of the details of glob syntax.

# Useful globbing

```
$ touch file{1, 2, 3}$ ls file*
file1 file2 file3
$ touch file1.backup file2.backup file3.backup
$ ls file*
$ ls !(*.backup)
```
Useful utilities and built-ins introduced in Chapter 5

イロト イ御 トイミト イミト ニミー りんぴ

- $\triangleright$  tr
- $\blacktriangleright$  tee
- $\blacktriangleright$  bg
- $\blacktriangleright$  fg
- $\blacktriangleright$  jobs

### tr example

#### tr ' \t' '\n' < /etc/hosts

K ロ ▶ K @ ▶ K 할 ▶ K 할 ▶ ... 할 ... 9 Q Q ·

### tee example

#### egrep local /etc/\* 2>/dev/null | tee testfile

K ロ ▶ K @ ▶ K 할 ▶ K 할 ▶ ... 할 ... 9 Q Q ·